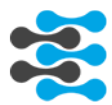

# Crestron Module Documentation for **ECOBEE THERMOSTATS**

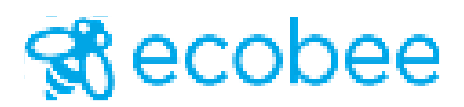

Intersystem Controls © 2020

1

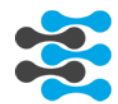

### **GENERAL INFORMATION**

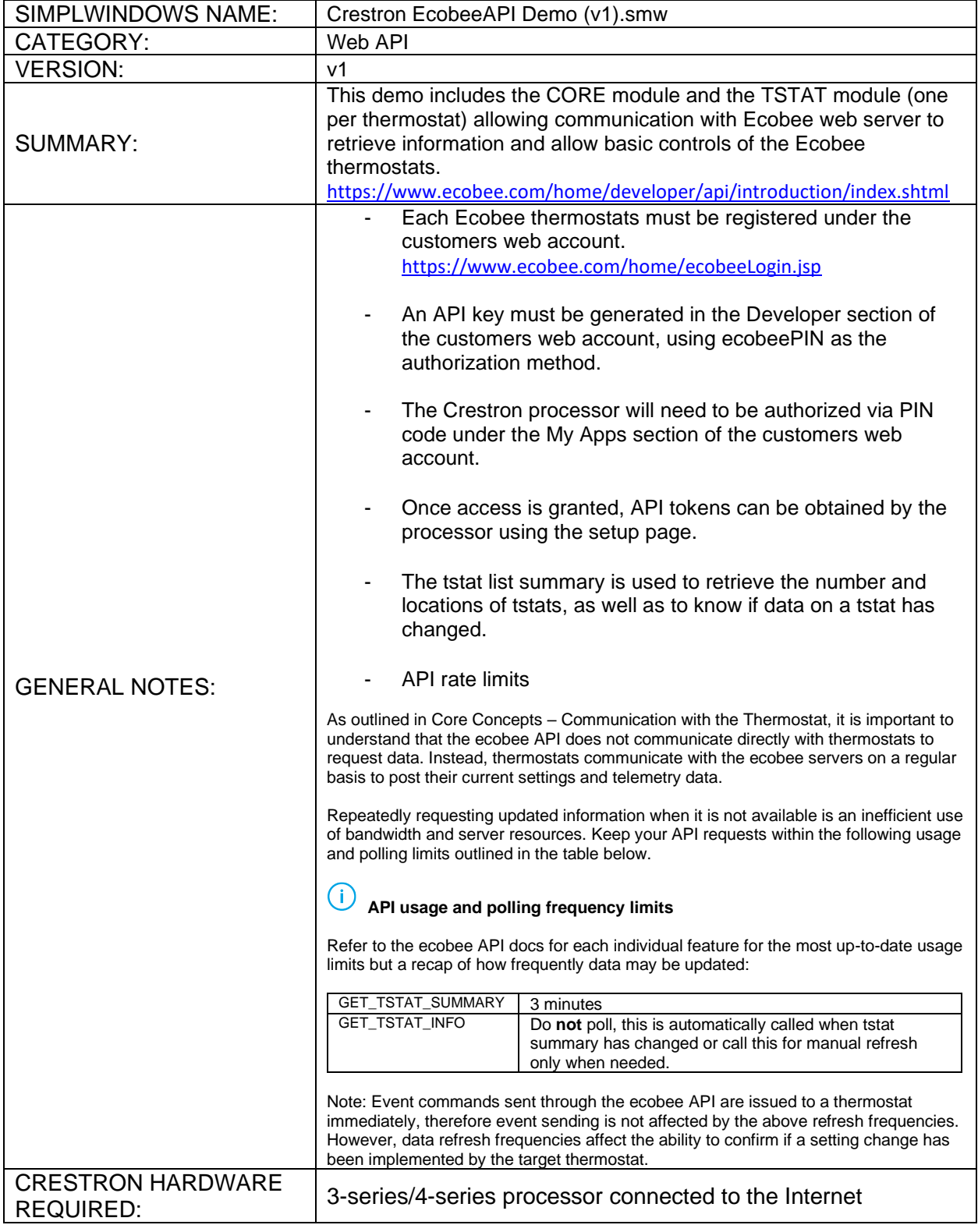

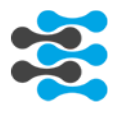

### **CORE MODULE**

#### Parameters:

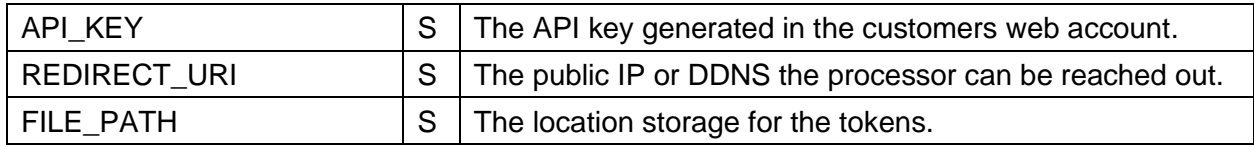

# Input Signals:

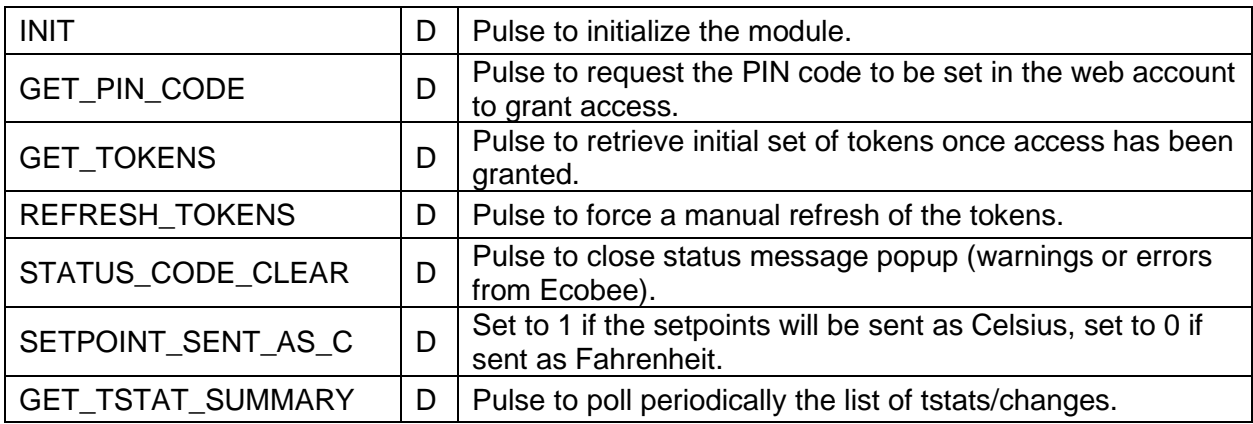

# Output Signals:

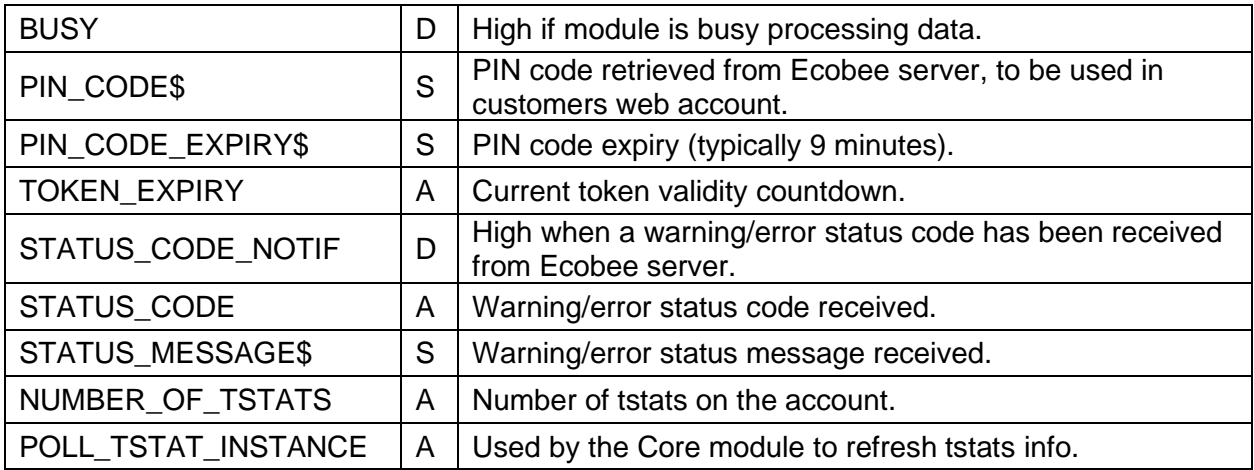

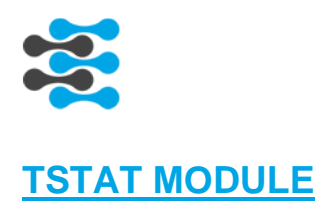

#### Parameters:

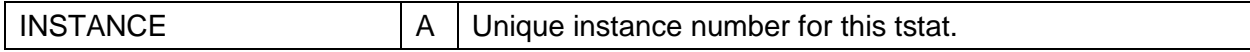

# Input Signals:

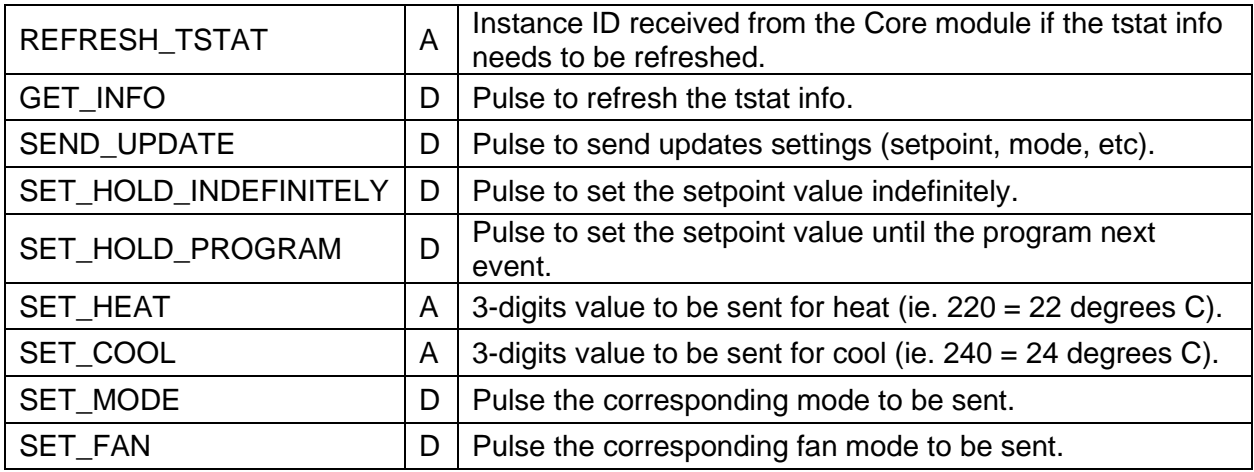

### Output Signals:

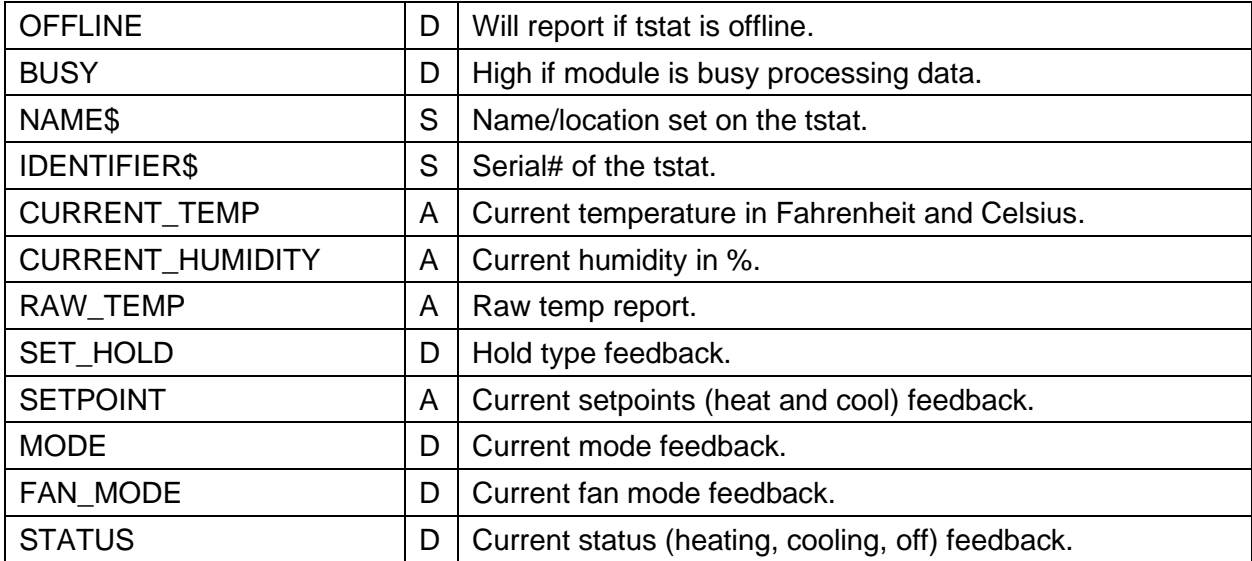

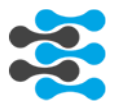

#### Ecobee setpoint recommendation:

Note that when creating a temperature hold, both heat and cool temperatures must be specified.

It is good practice to set the heat and cool hold temperatures to be the same, if the thermostat is in either heat, cool, auxHeatOnly or off mode.

If the thermostat is in auto mode, an additional rule is required. The cool hold temperature must be greater than the heat hold temperature by at least the amount in the heatCoolMinDelta property, which can be found in Settings.

#### Programming recommendation:

The tstats list will be returned in alphabetical order. If there is a chance more tstats will be added in your project in the future, potentially shifting tstats in the list, you can use the name or identifier fields to route controls/FB (via crosspoints or buffers) to the proper room on your UI.

#### Testing:

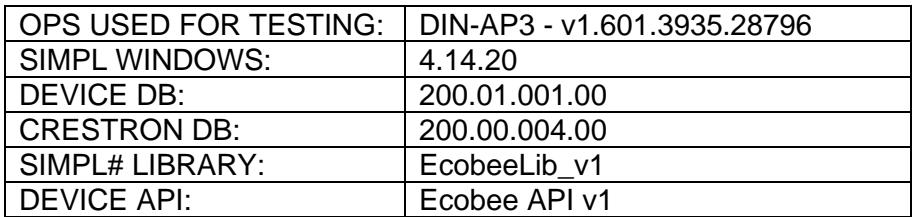

#### Revision History:

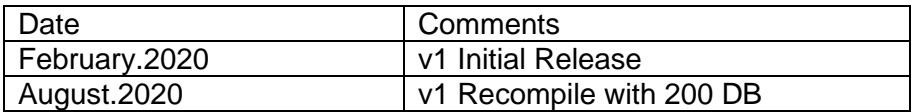